# Ramboll Building EJ: Using EJ Tools to Inform Permitting

October 26, 2023 | AWMA Fall Conference | Baton Rouge, LA

Adriana Reynolds and Brian Glover

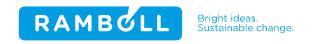

# Agenda

01

Defining Environmental Justice

02

EJ tools explained

03

EJ in permitting

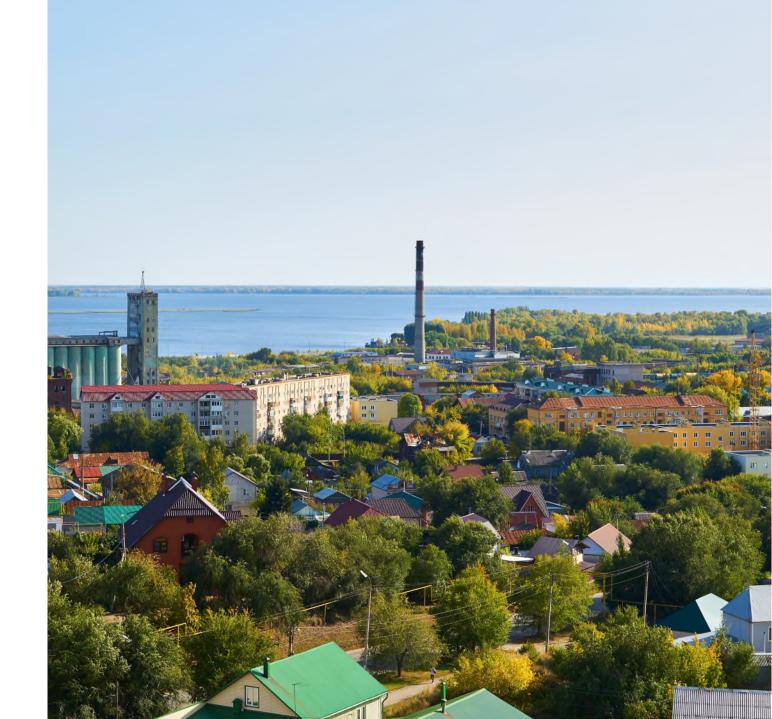

# Defining Environmental Justice

# USEPA's definition of environmental justice

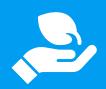

## Environmental justice:

"The fair treatment and meaningful involvement of all people regardless of race, color, national origin or income with respect to the development, implementation and enforcement of environmental laws, regulations and policies."

Fair treatment requires that "no group of people should bear a disproportionate share of the negative environmental consequences resulting from industrial, governmental and commercial operations or policies."

## Meaningful involvement is:

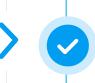

People having an opportunity to participate in decisions about activities that may affect their environment and/or health

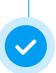

The public's contribution can influence the regulatory agency's decision

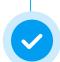

Community concerns will be considered in the decision-making process

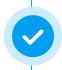

Decision-makers will seek out and facilitate the involvement of those potentially affected

Ramboll

# EJ tools explained

# EJ tools can inform decisions

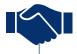

O1 Guide community engagement

O2 Assessment of priorities

Key performance indicators / measures of success

04 Identification of needs

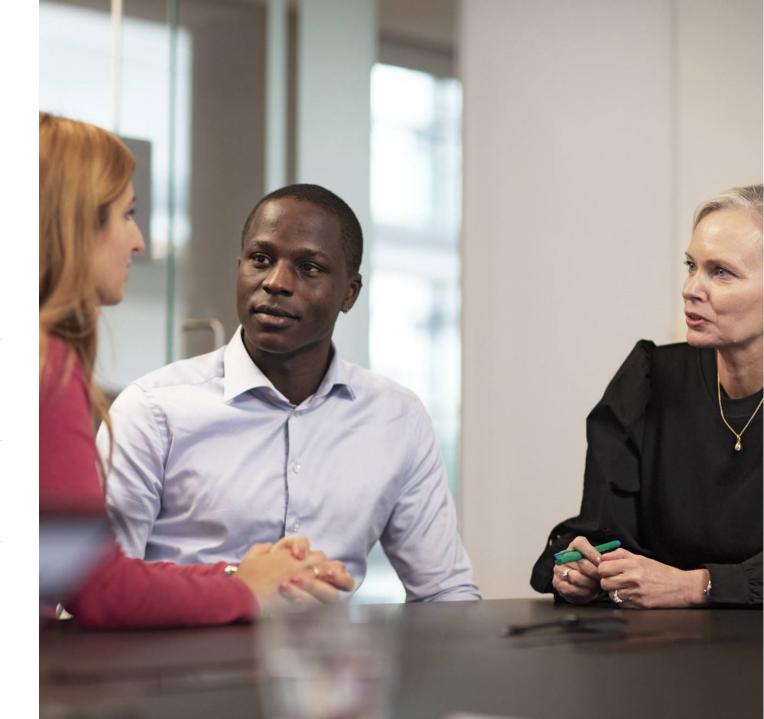

# Screening for EJ factors

**EJSCREEN** – EJ Mapping and Screening Tool

AirToxScreen— AirToxScreen Mapping Tool

**RSEI** – Risk Screening Environmental Indicators Model

Tools display widespread and diverse amounts of information

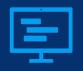

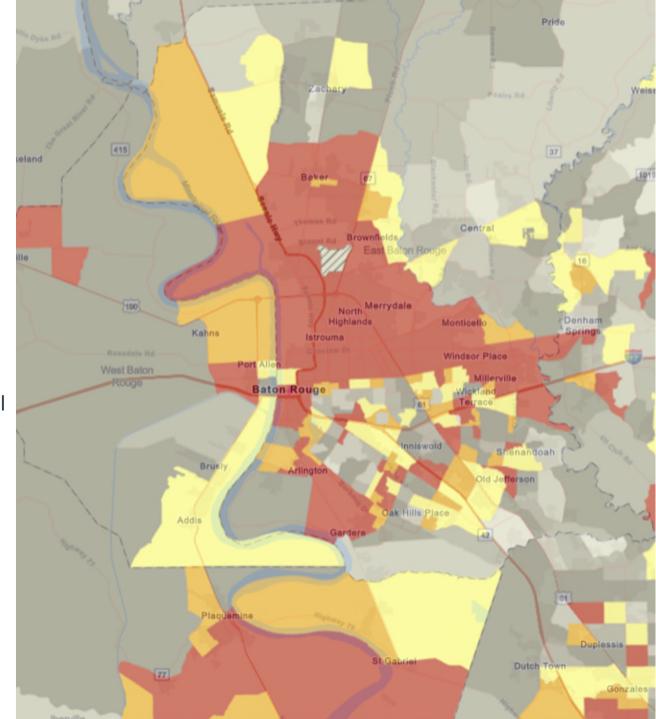

# Environmental Justice Screening Tool | EJScreen

US Environmental Project Agency's (USEPA) EJ mapping and screening tool combines environmental and demographic socioeconomic indicators to identify potential EJ concerns.

#### **Environmental indicators, such as:**

- Particulate Matter 2.5
- Ozone
- Diesel particulate matter
- Air toxics cancer risk
- Hazardous waste proximity
- Wastewater discharge

#### Demographic indicators, such as:

- People of color
- Low-income
- Limited English speaking households
- Unemployment rate
- Educational attainment

#### EJ Index =

(The Environmental Indicator Percentile for Block Group)

X

(**Demographic Index**\* for Block Group)

## Output → Reports

- Index score and comparisons
- Color-coded mapping
- Standard report for selected area

#### **Purpose**

- Identify areas that are overburdened with EJ issues
- Compare community scores with state or national figures

#### Limitations

- Not a detailed risk analysis
- Not reliable for small geographic areas (such as Census Block groups)

Ramboll

<sup>\*</sup>Demographic Index = average of % POC and % low-income

# Environmental Justice Screening Tool | EJScreen

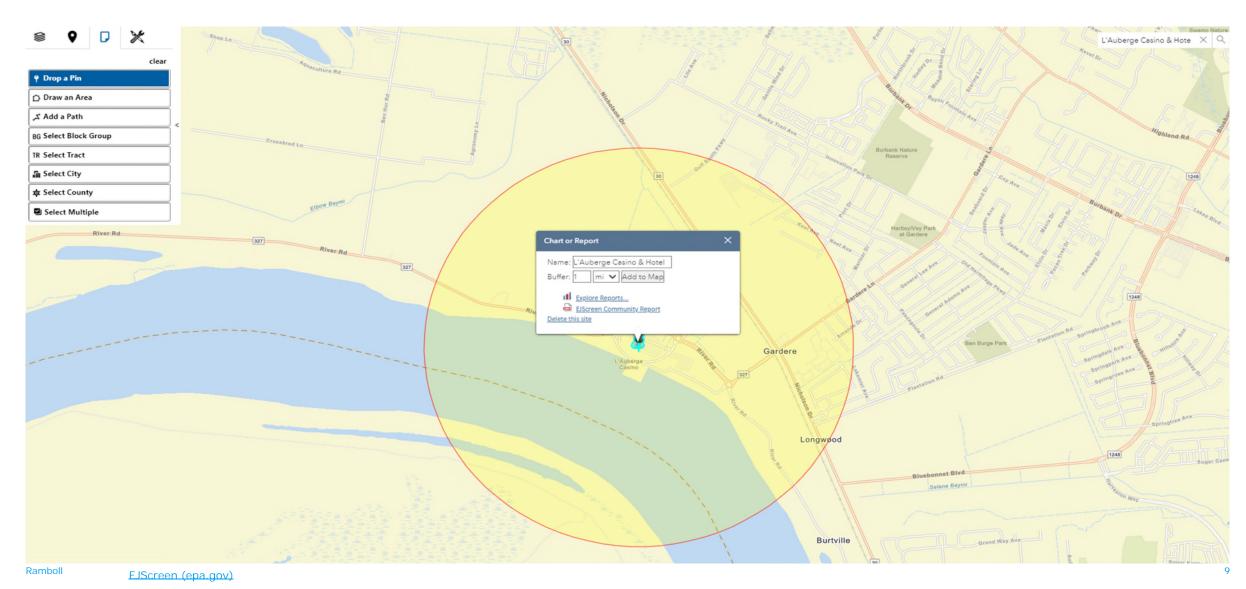

# Community Report | EJScreen

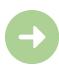

| SELECTED VARIABLES                                                | VALUE  | STATE<br>AVERAGE | PERCENTILE<br>IN STATE | USA AVERAGE | PERCENTILE<br>IN USA |
|-------------------------------------------------------------------|--------|------------------|------------------------|-------------|----------------------|
| POLLUTION AND SOURCES                                             |        |                  |                        |             |                      |
| Particulate Matter (µg/m³)                                        | 9.55   | 8.62             | 90                     | 8.08        | 84                   |
| Ozone (ppb)                                                       | 62.2   | 59.8             | 94                     | 61.6        | 58                   |
| Diesel Particulate Matter (µg/m³)                                 | 0.302  | 0.247            | 72                     | 0.261       | 69                   |
| Air Toxics Cancer Risk* (lifetime risk per million)               | 50     | 32               | 96                     | 25          | 94                   |
| Air Toxics Respiratory HI*                                        | 0.5    | 0.38             | 89                     | 0.31        | 92                   |
| Toxic Releases to Air                                             | 57,000 | 15,000           | 95                     | 4,600       | 98                   |
| Traffic Proximity (daily traffic count/distance to road)          | 12     | 86               | 28                     | 210         | 18                   |
| Lead Paint (% Pre-1960 Housing)                                   | 0.017  | 0.22             | 20                     | 0.3         | 18                   |
| Superfund Proximity (site count/km distance)                      | 0.04   | 0.076            | 54                     | 0.13        | 36                   |
| RMP Facility Proximity (facility count/km distance)               | 0.17   | 0.62             | 40                     | 0.43        | 50                   |
| Hazardous Waste Proximity (facility count/km distance)            | 1.4    | 1.1              | 70                     | 1.9         | 67                   |
| Underground Storage Tanks (count/km²)                             | 0.74   | 2.2              | 46                     | 3.9         | 44                   |
| Wastewater Discharge (toxicity-weighted concentration/m distance) | 0.013  | 49               | 76                     | 22          | 70                   |
| SOCIOECONOMIC INDICATORS                                          |        |                  |                        |             |                      |
| Demographic Index                                                 | 62%    | 41%              | 76                     | 35%         | 84                   |
| Supplemental Demographic Index                                    | 19%    | 17%              | 62                     | 14%         | 76                   |
| People of Color                                                   | 77%    | 43%              | 78                     | 39%         | 81                   |
| Low Income                                                        | 47%    | 40%              | 61                     | 31%         | 11                   |
| Unemployment Rate                                                 | 11%    | 7%               | Π                      | 6%          | 85                   |
| Limited English Speaking Households                               | 8%     | 2%               | 92                     | 5%          | 82                   |
| Less Than High School Education                                   | 10%    | 15%              | 43                     | 12%         | 58                   |
| Under Age 5                                                       | 7%     | 6%               | 65                     | 6%          | 68                   |
| Over Age 64                                                       | 4%     | 17%              | 8                      | 17%         | 7                    |
| Low Life Expectancy                                               | 0%     | 22%              | 0                      | 20%         | 0                    |

EJ Index =

**Environmental Indicator** 

X

**Demographic Index** 

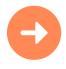

# 2019 Air Toxics Screening Assessment | AirToxScreen

- Compile National Emissions Inventory (NEI)
   Point, nonpoint, and mobile sources
- Estimate ambient concentration of air toxics
   CMAQ model (52 air toxics within model)
   AERMOD model (all ATS air toxics modeled)
- 3. Estimate population exposure HAPEM7 model
- 4. Characterize potential health risk from inhalation Cancer risk and noncancer hazard indices by pollutant

**NEI**: National Emissions Inventory

CMAQ: Community Multiscale Air Quality Modeling System

AERMOD: American Meteorological Society/EPA Regulatory Model

HAPEM: Hazardous Air Pollutant Exposure Model

## Output → Reports and Maps

- Tables of emissions data
- Modelled concentrations, exposures & risks
- Mapping tool

#### Purpose

- Provide communities with information about health risks from air toxics
- Help identify emerging air toxics issues
- Inform monitoring programs

#### Limitations

- Data gaps
- Pollutant concentrations are not direct measurements (model simulations)
- Default assumptions
- 2010 Census tracts
- Unable to extract dataset

# AirToxScreen map and layers

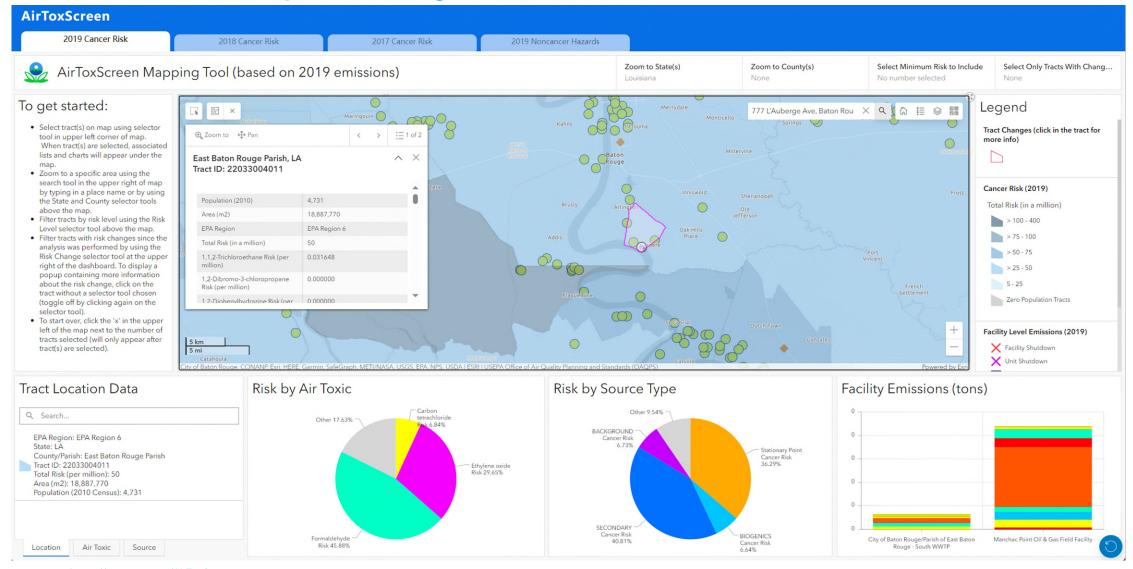

Ramboll https://www.epa.gov/AirToxScreen 12

# Risk Screening Environmental Indicators Model | RSEI

#### **Purpose**

- Establish priorities for further investigation (high scores)
- Look at changes in potential human health impacts over time
- Prioritize issues related to toxics management
- Combine with demographic and income data for EJ

#### Output → Reports and Maps

- Charts, maps and tables
- · By facility, location, chemical

#### Limitations

- Only as accurate as the TRI data used as a starting point
- Uses simplifying assumptions in the model
- Additional investigation may indicate less potential for concern

### Purpose:

Further contextualize information on releases of toxic substances

#### Data from:

- Toxics Release Inventory (TRI)
- Relative toxicity
- Chemical's fate and transport
- Potential human exposure

### Scores by:

- Chemical
- Industry sector
- Geographic area

#### **RSEI** Modeled Hazard

- Toxicity-adjusted value and primary descriptor of relative potential hazard to human health
- Quantity of chemical release

#### **RSEI Score**

• Unitless screening-level metric

Chemical toxicity weight **X**Estimated dose **X**Potentially exposed population

## High Hazard, Low Score?

 Indicates modeling is mitigating potential risk-related impact

Ramboll https://www.epa.gov/rsei/ 13

# Risk Screening Environmental Indicators Model | RSEI

Filters

Search

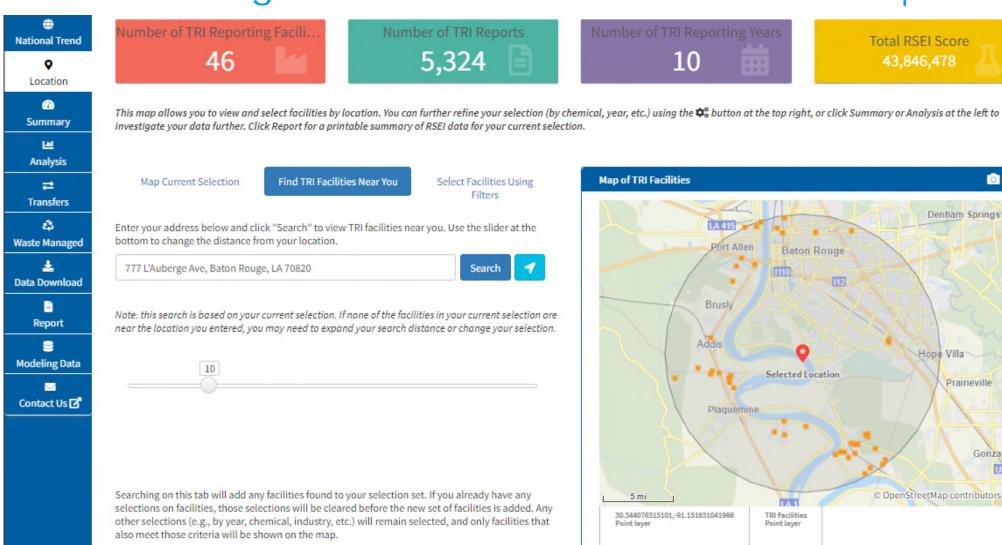

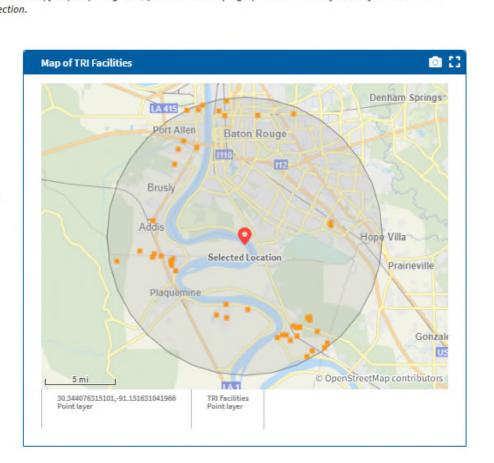

Total RSEI Score

43,846,478

# Risk Screening Environmental Indicators Model | RSEI

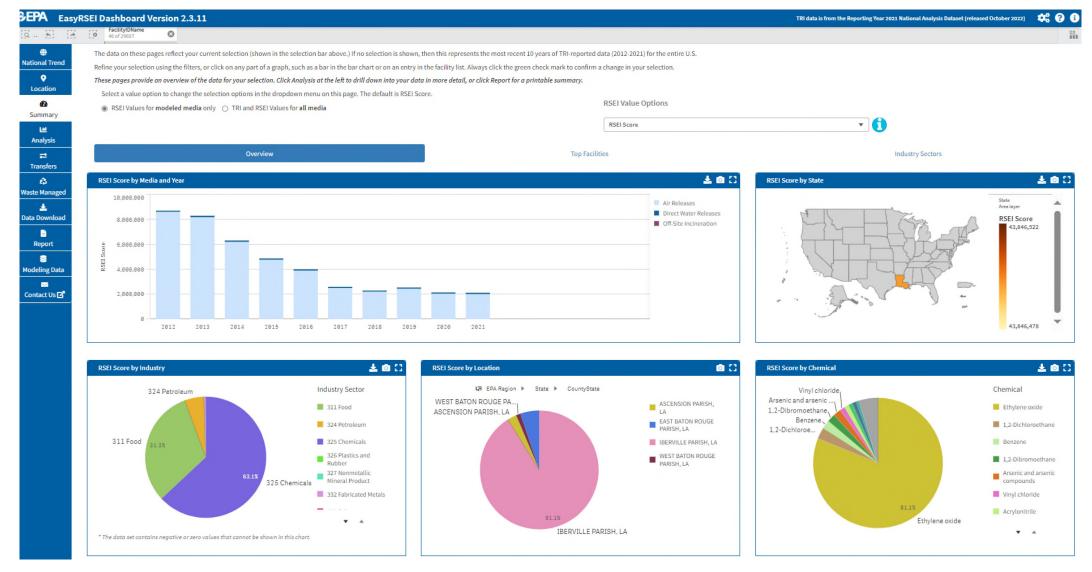

# EJ in permitting

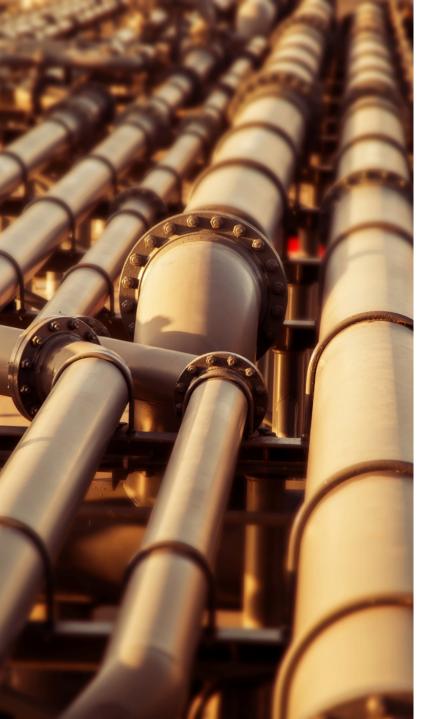

# EJ analysis in the permitting process

- An EJ analysis may be triggered by different federal regulatory drivers, including:
  - National Environmental Policy Act
  - Clean Air Act
  - Water Programs
  - Waste Management and Emergency Response Programs
  - Pesticide and Toxic Substances Control Act Programs
- In addition, an EJ analysis may be triggered by state or local rules and regulations
- An EJ analysis includes:
  - ✓ Baseline Conditions
- ✓ Meaningful Public Engagement
- ✓ Assessment of Project Impacts, including cumulative impacts
- ✓ Determination of Disproportionate Impacts/Disparate Impacts
- ✓ Consideration of Mitigation

# Example Air **Quality Permit EJ Analysis** Flowchart

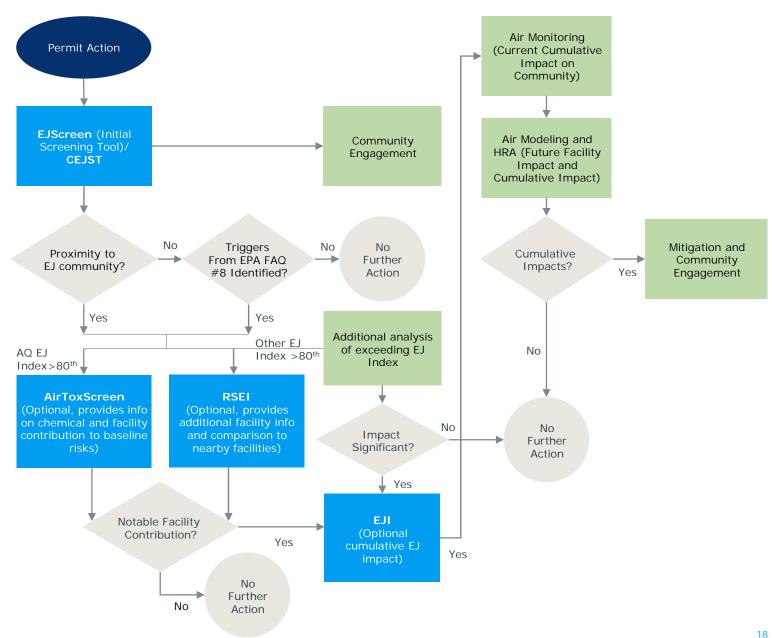

Ramboll

## Examples:

Louisiana EAS "IT Questions" & EJ

CWA Section 404d Permit & EJ

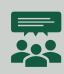

Environmental justice is addressed under Question 1 of "IT Questions"

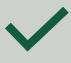

Range in level of analyses performed, use EJScreen + facility-specific information

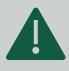

Air quality impacts are critical issues

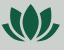

Public engagement is critical

Ramboll

# Thank You

Brian Glover, Principal bglover@ramboll.com

Adriana Reynolds, Senior Consultant areynolds@ramboll.com

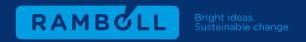

# Additional Tools to Explore

Climate and Economic Justice Screening Tool | CEJST

https://screeningtool.geoplatform.gov/en/#3/33.47/-97.5

Enforcement and Compliance History Online Clean Air Tracking Tool | ECHO

https://echo.epa.gov/trends/emission-screener

**Energy Justice Dashboard (Beta)** 

https://www.energy.gov/diversity/energy-justice-dashboard-beta

Environmental Justice Index | EJI

https://www.atsdr.cdc.gov/placeandhealth/eji/index.html

Equitable Transportation Community Explorer | ETC Explorer

https://experience.arcgis.com/experience/0920984aa80a4362b8778d779b090723

Screening Tool for Equity Analysis of Projects | **STEAP** 

https://hepgis.fhwa.dot.gov/fhwagis/buffertool/